# **BAB II**

#### **TINJAUAN PUSTAKA DAN DASAR TEORI**

#### 2.1 **Tinjauan Pustaka**

Tinjauan pustaka yang diambil oleh peneliti adalah untuk mempelajari beberapa literatur dan hasil penelitian sejenis maupun terdahulu yang pernah dilakukan oleh peneliti sebelumnya dengan tujuan sebagai bahan pendukung penelitian. dalam hal ini peneliti mencari bahan literatur dari berbagai sumber dan metode serta model penelitian yang berhubungan dan mendukung penelitian ini.

Penelitian yang dilakukan oleh Kharis et al. (2019) menggunakan metode *User Experience Questionnaire* (UEQ). Dari hasil yang didapatkan Dari enam skala UEQ, terdapat empat skala dengan hasil *Below average*(dibawah rata-rata) yaitu pada skala (*perspicuity, efficiency, stimulation, dan dependability*) dan pada dua skala lainnya yaitu (*attractiveness* dan *dependability*) mendapatkan hasil *bad*(buruk).

Penelitian yang dilakukan oleh Andriani (2020) pada studi kasus Sistem Informasi Smart Akademik dengan menggunakan metode *Usability Testing*. Berdasarkan hasil yang telah didapatkan pada tingkat usability yang sangat baik dengan nilai persentase sebesar 77% dari 10 variabel Nielsen Heuristic terdapat 4 variabel yang memiliki nilai Usability kurang baik yaitu pada variabel *Consistency and Standard, Preventive Error System, Aesthetic and Minimalist Design*, dan *Help and Documentation.* Penelitian ini Mampu memberikan usulan perbaikan user

interface dari evaluasi yang dilakukan. Namun Seluruh responden pada penelitian ini berperan sebagai admin, tidak ada pengguna dengan peran lain yang terlibat sebagai responden.

Penelitian yang dilakukan oleh Hidayat (2020) menggunakan metode *User Experience Questionnaire* (UEQ) pada studi kasus Aplikasi Dompet Digital (Studi Pada OVO dan Dana). Hasil yang didapatkan Pengukuran dengan UEQ menunjukan nilai yang positif, dimana aplikasi Dana lebih baik pada aspek *attractiveness, perspicuity, dependability*, dan *novelty*. Sedangkan aplikasi OVO mendapatkan nilai lebih baik pada aspek *efficiency* dan *stimulation*.

Penelitian yang dilakukan oleh Fasabuma (2020) melakukan analisis pada Aplikasi pemesanan Tiket Bioskop menggunakan metode *User Experience Questionnaire* (UEQ) dan *Heuristik Evaluation* (HE). Pada aplikasi Cinepolis mendapatkan nilai *bad* pada skala *attractiveness, dependability, Stimulation*, dan *novelty*, serta nilai *below average* pada skala *perspicuity*, dan *efficiency*. Sedangkan aplikasi Cinema 21 mendapatkan nilai *good* pada skala *perspicuity, efficiency, dependability*, dan *stimulation* serta nilai *above average* pada skala *attractiveness* dan *novelty*.

Sedangkan penelitian yang dilakukan oleh Damayanthi dan Purwandari (2020) menggunakan metode *Usability testing.* Pada *Website Student Desk* Universitas Al-Azhar hasil pengujian Usability pada tingkat kepuasan mahasiswa dalam menggunakan situs studentdesk UAI sudah baik, tetapi perlu perbaikan pada elemen *usability* yaitu dalam sub-dimensi *informativeness, efficiency, directness*, dan *user support*.

| <b>Penulis</b> | Kharis dkk<br>(2019)                                                                                | Andriani<br>(2020)                                                                           | Hidayat dkk<br>(2020)                                                                                                    | Fasabumadkk<br>(2020)                                                                                                    | Damayanthi dan<br>Purwandari<br>(2020)                                                                                                    |
|----------------|----------------------------------------------------------------------------------------------------|----------------------------------------------------------------------------------------------|----------------------------------------------------------------------------------------------------|----------------------------------------------------------------------------------------------------|----------------------------------------------------------------------------------------------------|
| <b>Objek</b>   | Kementerian<br>Tenaga Kerja<br>RI                                                                   | Universiats<br>Amikom<br>Yogyakarta                                                          | Aplikasi<br>Dompet Digital<br>OVO dan Dana                                                                                                    | Aplikasi<br>Cinepolis dan<br>Cinema 21                                                                                                    | Universitas Al-<br>Azhar                                                                                                    |
| Tujuan         | melakukan<br>pengujian user<br>experience<br>pada Sistem<br>Informasi<br>Pasar Kerja<br>KemnakerRI. | Pengukuran<br>pengalaman<br>pengguna pada<br><b>Sistem</b><br>Informasi<br>Smart<br>Academic | membandingkan<br>satu aplikasi<br>dompet<br>digital yang<br>mempunyai<br>karakteristik<br>yang<br>hampirsama<br>dengan aplikasi<br>dompet digital<br>yanglain. Yaitu<br>OVO dan<br><b>DANA</b> | mengetahui<br>tingkat<br>pengalaman<br>pengguna<br>menggunakan<br>pengukuran<br>UEQ dan<br>permasalahan<br>usability<br>yang ditemukan<br>menggunakan<br>evaluasi<br>heuristik pada<br>aplikasi<br>Cinepolis dan<br>Cinema 21<br>sehingga dapat<br>dibandingkan<br>aplikasi mana<br>yang<br>memiliki user<br>experience lebih<br>baik | melakukan<br>evaluasi<br>perbaikan<br>terhadap website<br>studentdesk UAI<br>sehingga<br>pengguna merasa<br>mudah,<br>nyaman, dan puas<br>dalam<br>menggunakan<br>website<br>studentdesk<br><b>UAI</b> |
| <b>Metode</b>  | <b>User</b><br>Experience<br>Questionnaire<br>(UEQ)                                                 | Usability<br>testing                                                                         | <b>User</b><br>Experience<br>Questionnaire<br>(UEQ)                                                                                                    | <b>User Experience</b><br><i><u><b>Ouestionnaire</b></u></i><br>(UEQ) dan<br>Heuristik<br>Evaluation<br>$(HE)$ .                                                                                                    | Usability testing                                                                                                    |

**Tabel 2. 1 Tinjauan Pustaka**

# 2.2 **Dasar Teori**

## 2.2.1 **Evaluasi pengguna**

Menurut Nurkancana (1983) Aktivitas berkenaan dengan proses yang memastikan nilai suatu hal merupakan evaluasi. Proses pertimbangan suatu produk, hal apapun gejala dengan mempertimbangkan bermacam faktor yang disebut value judgment adalah evaluasi.

Kesimpulan dari pengertian evaluasi tersebut adalah suatu tahapan menentukan nilai dalam suatu hal ataupun objek berdasarkan pada acuan untuk menentukan tujuan tertentu. Proses pengukuran akan efektivitas strategi yang digunakan dalam mencapai tujuan perusahaan adalah definisi evaluasi pada suatu perusahaan .

#### 2.2.2 **Pengertian User Experience**

Siti et al. (2020) menyatakan bahwa istilah UX awalnya dipakai oleh mantan *vice president Apple Inc* sekaligus penggagas awal dari *user-centered design*, yaitu Don Norman, seorang akademisi dalam bidang *usability* engineering, desain, dan *cognitive science*. ISO 9241-210 menyampaikan bahwasanya persepsi seseorang dan responnya dari penggunaan suatu sistem, produk, dan jasa merupakan UX.

UX yang baik harus ada kesesuaian antara fitur dengan kebutuhan pengguna, denagn hal ini dapat ditentukan berharga atau bernilainya produk tersebut, jika gampang dipakai saat pertama kali maka dapat membuat si pengguna merasa senang saat menggunakannya.

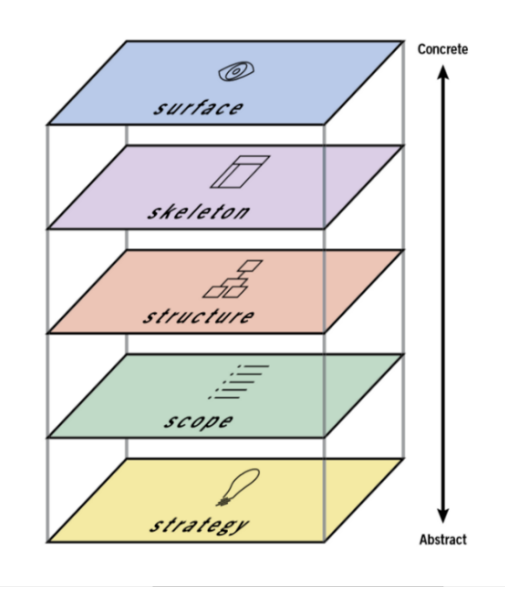

**Gambar 2. 1 Elemen dasar UX (Ikhsan, 2020)**

Gambar 2.1., merupakan lima elemen dasar UX berikut menurut Ikhsan (2020):

- 1. Lapisan paling bawah yang berwujud strategi bisnis mendasar yang menentukan tujuan produk dan kebutuhan penggunaanya disebut *strategy plane*.
- 2. Translasi dari strategi untuk dilanjutkan dalam pembuatan spesifikasi fungsional disebut *scope plane.*
- 3. Bentuk arsitektur informasi yang ditata untuk memfasilitasi pemahaman si pengguna disebut *structure plane*.
- 4. Skeleton plane terdapat 3 bagian, meliputi :
	- a. Presentasi dari informasi untuk lebih mudah dipahami disebut *information design*.
- b. Pengaturan elemen antarmuka untuk memungkinkan pengguna dalam berinteraksi disebut *interface design*.
- c. Kumpulan elemen yang memungkinkan pengguna untuk menjelajahi arsitektur informasi disebut *navigation design*.
- 5. Pengalaman sensorik ke pengguna terkait (warna, gambar, ikon) yang dibuat untuk menyelesaikan produk disebut *surface plane*. Elemen tersebut adalah urutan lapisan paling bawah (mendasar dan abstrak) hingga lapisan paling atas (visual). Lapisan tersebut ditunjukkan pada gambar 2.1.

#### 2.2.3 **Siakad UTDI**

SIAKAD UTDI adalah sistem informasi yang berlaku di Universitas Teknologi Digital Indonesia (UTDI) untuk mendukung pelaksanaan registrasi akademik, proses perkuliahan, proses evaluasi, dan pelaporan penyelenggaraan pendidikan. Dengan kata lain, SIAKAD merupakan program aplikasi yang berbasiskan web yang digunakan untuk membantu menunjang kegiatan akademik di UTDI (Wasiati dan Sudarmanto, 2017).

Program aplikasi ini bersifat online dan dapat diakses oleh pengguna. Pengguna dapat menggunakan program aplikasi ini dari mana saja dan kapan saja. SIAKAD UTDI juga mengintegrasikan proses bisnis dari semua jurusan di Universitas Teknologi Digital Indonesia (UTDI) sehingga memudahkan proses pemantauan. SIAKAD UTDI memiliki 4 kategori pengguna, yaitu :

- 1. Penyelenggara Pendidikan (Bagian Akademik),
- 2. Mahasiswa,

3. Dosen, dan

# 4. SIMJAR.

Dimana setiap pengguna dapat saja memiliki lebih dari satu peran pada lebih dari satu program studi yang berbeda dengan hanya menggunakan satu akun untuk mengakses.

# 2.2.4 **Kartu Rencana Studi (KRS)**

Menu Kartu Rencana Studi merupakan menu yang dapat digunakan untuk mengelola kartu rencana studi mahasiswa seperti menambahkan data rencana studi, menghapus data rencana studi dan mencetak kartu rencana studi dapat dilihat pada gambar 2.2.

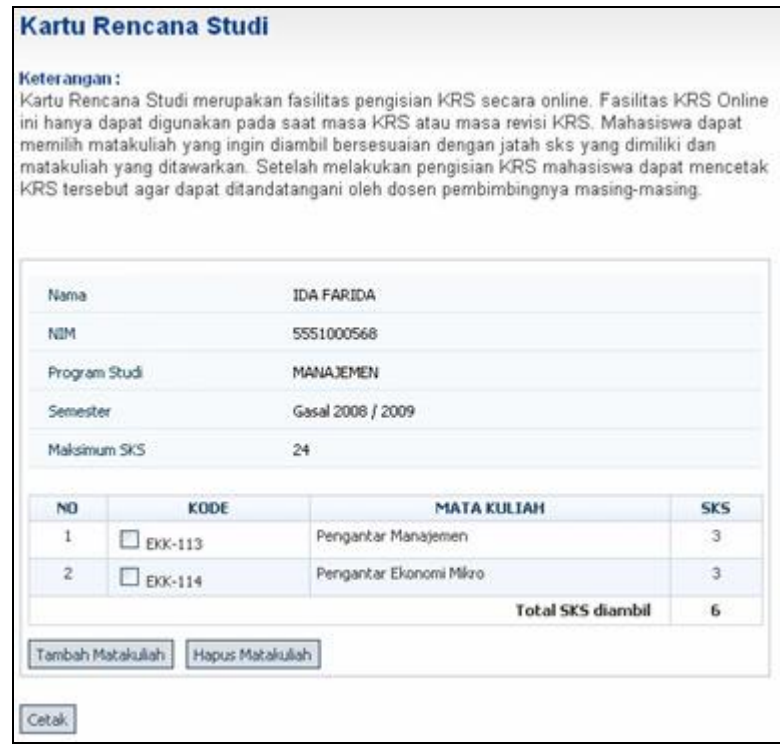

**Gambar 2. 2 Kartu Rencana Studi**

# **Menambah Data Rencana Studi**

Langkah-langkah untuk menambah data rencana studi adalah sebagai berikut:

- 1. Pilih menu **Kartu Rencana Studi**.
- 2. Tekan tombol **Tambah Matakuliah**.

3. Pilih mata kuliah yang akan diambil pada semester bersangkutan dengan cara memberikan tanda centang pada *checkbox* yang tersedia pada kolom **Kelas/Matakuliah** dan tekan tombol **Tambah**.

# **Menghapus Data Rencana Studi**

Langkah-langkah untuk menghapus data rencana studi adalah sebagai berikut:

1. Pilih menu **Kartu Rencana Studi**.

2. Pada halaman Kartu Rencana Studi, pilih data rencana studi yang akan dihapus dengan cara memberikan tanda centang pada *checkbox* pada kolom **Kode**.

3. Tekan tombol **Hapus Matakuliah**.

# **Mencetak Kartu Rencana Studi**

Langkah-langkah untuk mencetak kartu rencana studi adalah sebagai berikut :

- 1. Pilih menu **Kartu Rencana Studi**.
- 2. Pada halaman Kartu Rencana Studi, tekan tombol **Cetak**.
- 3. Tekan tombol **OK/Print**.

# 2.2.5 *User Experience Questionnaire* **(UEQ)**

Schrepp et al. (2017) menyartakan bahwa UEQ dapat mengukur UX pada suatu aplikasi menggunakan kuesioner dapat melakukan penelitian UX yang dirasakan pada suatu aplikasi secara cepat merupakan tujuan kuesioner ini.

Skala pengukuran pada UEQ ada 6, yaitu :

- 1. Impresi keseluruhan atau daya tarik pengguna terhadap aplikasi, suka atau tidak terhadap aplikasi disebut *attractiveness.*
- 2. Kemudahan ketika menggunakan aplikasi atau menjadi familiar saat dipakai disebut *perspicuity.*
- 3. Interaksi pengguna dan aplikasi dilakukan cepat serta efisiensi disebut *efficiency.*
- 4. Kendali dalam melakukan interaksi atau dapatkah perilaku aplikasi diprediksi pengguna disebut *dependability.*
- 5. Kesenangan serta motivasi yang didapat saat memakai aplikasi. Aplikasi memotivasi serta menarik ketika digunakan pengguna disebut *stimulation.*
- 6. Aplikasi kreativitas dan inovatif. Tampilan yang inovatif dan kreatif sehingga pengguna tertarik disebut *novelty.*

|                      | ٦       | $\overline{2}$ | 3       | 4       | 5       | 6       | 7       |                           |    |
|----------------------|---------|----------------|---------|---------|---------|---------|---------|---------------------------|----|
| menyusahkan          | $\circ$ | $\circ$        | $\circ$ | $\circ$ | $\circ$ | $\circ$ | $\circ$ | menyenangkan              | 1  |
| tak dapat dipahami   | $\circ$ | O              | O       | O       | O       | $\circ$ | $\circ$ | dapat dipahami            | 2  |
| kreatif              | $\circ$ | $\circ$        | $\circ$ | $\circ$ | $\circ$ | $\circ$ | $\circ$ | monoton                   | 3  |
| mudah dipelajari     | $\circ$ | $\circ$        | $\circ$ | ∩       | O       | $\circ$ | $\circ$ | sulit dipelajari          | 4  |
| hermanfaat           | ◠       | $\circ$        | ⌒       | $\circ$ | O       | $\circ$ | $\circ$ | kurang bermanfaat         | 5  |
| membosankan          | $\circ$ | O              | O       | $\circ$ | O       | $\circ$ | $\circ$ | mengasyikkan              | 6  |
| tidak menarik        | $\circ$ | $\circ$        | $\circ$ | $\circ$ | $\circ$ | $\circ$ | $\circ$ | menarik                   |    |
| tak dapat diprediksi | $\circ$ | o              | O       | o       | o       | O       | $\circ$ | dapat diprediksi          | R  |
| cepat                | $\circ$ | $\circ$        | $\circ$ | $\circ$ | $\circ$ | $\circ$ | $\circ$ | lambat                    | ö  |
| berdaya cipta        | $\circ$ | o              | o       | o       | O       | O       | O       | konvensional              | 10 |
| menghalangi          | $\circ$ | o              | $\circ$ | $\circ$ | $\circ$ | $\circ$ | o       | mendukung                 | 11 |
| <b>haik</b>          | $\circ$ | O              | ⌒       | ∩       | ⌒       | $\circ$ | O       | burnik                    | 12 |
| rumit                | $\circ$ | $\circ$        | $\circ$ | $\circ$ | $\circ$ | $\circ$ | $\circ$ | sederhana                 | 13 |
| tidak disukai        | $\circ$ | O              | O       | o       | $\circ$ | o       | O       | menggembirakan            | 14 |
| lazim                | $\circ$ | $\circ$        | $\circ$ | $\circ$ | $\circ$ | $\circ$ | $\circ$ | terdepan                  | 15 |
| tidak nyaman         | $\circ$ | o              | O       | o       | O       | O       | O       | nyaman                    | 16 |
| aman                 | $\circ$ | $\circ$        | $\circ$ | $\circ$ | $\circ$ | $\circ$ | $\circ$ | tidak aman                | 17 |
| memotivasi           | $\circ$ | o              | O       | ∩       | o       | O       | O       | tidak memotivasi          | 18 |
| memenuhi ekspektasi  | $\circ$ | O              | O       | O       | O       | $\circ$ | $\circ$ | tidak memenuhi ekspektasi | 19 |
| tidak efisien        | $\circ$ | O              | ⌒       | Ō       | $\circ$ | $\circ$ | $\circ$ | efisien                   | 20 |
| jelas                | $\circ$ | $\circ$        | O       | $\circ$ | O       | $\circ$ | $\circ$ | membingungkan             | 21 |
| tidak praktis        | $\circ$ | o              | O       | o       | O       | $\circ$ | O       | praktis                   | 22 |
| terorganisasi        | $\circ$ | O              | $\circ$ | $\circ$ | $\circ$ | $\circ$ | $\circ$ | berantakan                | 23 |
| atraktif             | $\circ$ | O              | O       | Ο       | O       | O       | $\circ$ | tidak atraktif            | 24 |
| ramah pengguna       | $\circ$ | $\circ$        | $\circ$ | $\circ$ | O       | $\circ$ | $\circ$ | tidak ramah pengguna      | 25 |
| konservatif          | $\circ$ |                |         |         | O       | O       | $\circ$ | inovatif                  | 26 |

**Gambar 2. 3 Skala pengukuran UEQ (Schrepp, 2015)**

Pada Gambar 2.3 menunjukan skala pengukuran UEQ, untuk impresi keseluruhan atau daya tarik terhadap aplikasi merupakan skala *attractiveness* pada UEQ. Pengukuran tersebut juga dipengaruhi 5 skala lainnya yang terdapat pada halaman aplikasi, skala yang mengukur daya tarik pengguna ketika berinteraksi dengan aplikasi (*acceptance/rejection*) disebut *attractiveness*. Aspek *pragmatic quality* yaitu: skala *perspicuity, efficiency, dan dependability* yang menjelaskan kualitas interaksi pengguna ketika menyelesaikan *task* atau mencapai *goal* dalam penggunaan aplikasi, sedangkan aspek *hedonic quality* yaitu: skala *stimulation* dan *novelty*, dimana tidak berelasi dengan *task* dan *goal* dalam penggunaan aplikasi, namun menjelaskan terkait senang dan gembira yang dirasakan pengguna ketika memakai aplikasi.

UEQ sudah diterjemahkan dengan bermacam bahasa, UEQ versi orisinal dibuat dalam bahasa Jerman. Responden dapat mengisi kuesioner dalam bahasa asal responden pada kuesioner jenis semantik *differential*, maka penulis memakai versi UEQ yang sudah diterjemahkan dalam bahasa Indonesia.

|              | Daya Tarik<br>(attractiveness) | Kejelasan<br>( <i>perspicuity</i> ) | Efisiensi<br><i>(efficiency)</i> | Ketepatan<br>( <i>dependability</i> ) | Stimulasi<br>(stimulation) | Kebaruan<br>( <i>novelty</i> ) |
|--------------|--------------------------------|-------------------------------------|----------------------------------|---------------------------------------|----------------------------|--------------------------------|
|              |                                |                                     |                                  |                                       |                            |                                |
| Excellent    | $\geq$ 1.75                    | $\geq$ 1.9                          | $\geq 1.78$                      | $\geq 1.65$                           | $\geq$ 1.55                | $\geq 1.4$                     |
| Good         | $\geq 1.52$                    | $\geq$                              | $\geq 1.47$                      | $\geq 1.48$                           | $\geq 1.31$                | $\geq$                         |
|              | < 1.75                         | 1,56                                | < 1,78                           | < 1.65                                | < 1.55                     | 1,05                           |
|              |                                | < 1.9                               |                                  |                                       |                            | < 1,4                          |
|              |                                |                                     |                                  |                                       |                            |                                |
| Above        | $\geq 1.17$                    | $\geq 1.08$                         | $\geq 0.98$                      | $\geq 1.14$                           | $\geq 0.99$                | $\geq 0.71$                    |
| Average      | < 1.52                         | < 1.56                              | < 1.47                           | < 1.48                                | < 1.31                     | < 1.05                         |
|              |                                |                                     |                                  |                                       |                            |                                |
| <b>Below</b> | $\geq 0.7$                     | $\geq 0.64$                         | $\geq 0.54$                      | $\geq 0.78$                           | $\geq 0.5$                 | $\geq 0.3$                     |
| Average      | < 1.17                         | < 1.08                              | < 0.98                           | < 1.14                                | < 0.99                     | < 0.71                         |
|              |                                |                                     |                                  |                                       |                            |                                |
| Bad          | < 0.7                          | < 0.64                              | < 0.54                           | < 0.78                                | < 0.5                      | < 0.3                          |

**Tabel 2. 2 Benchmark internal untuk skala UEQ (Henim dan Sari, 2020)**

Data UEQ diolah menggunakan UEQ *tools analysis*, dengan membandingkan nilai perhitungan setiap skala dengan nilai pada Tabel 2..2 agar diketahui makna nilai yang dihasilkan pada skala UEQ.

## 2.2.6 *UEQ Tools Analysis*

Data *Analysis Tools* adalah *Tools* untuk membantu menghitung data hasil kuesioner UEQ . yang perlu dilakukan adalah mengumpulkan datanya dari pengguna lalu memasukkan ke *Data Analysis Tools* yang bisa didapatkan pada web resmi UEQ.

# **Cara Menghitung UEQ**

- 1. Jika sudah mendownload *Data Analysis Tools* dan sudah mendapatkan data dari responden, kemudian langkah selanjutnya adalah menghitung. Yang perlu dilakukan adalah hanya membuka *UEQ\_Data\_Analysis\_Tool\_Version\*.xls*. Akan ada banyak pilihan menu di bagian paling bawah pada file excel. Kemudian memasukkan data dari kuesioner responden pada bagian **Data**.
- 2. Angka yang dimasukkan antara 1 sampai 7. Untuk jumlah maksimal responden yang bisa dihitung hanya 1000. Sebagai contoh hasil dari pengujian UX bisa dilihat pada gambar 2.4.

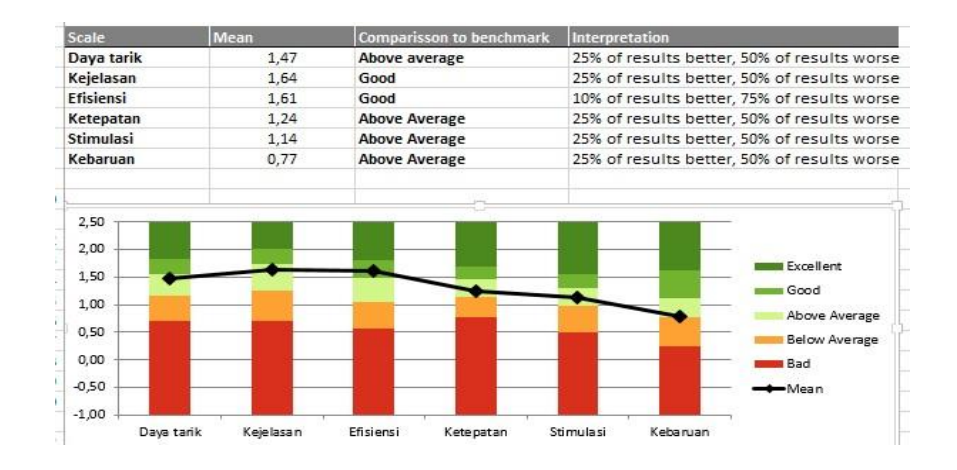

**Gambar 2. 4 hasil pengujian UX(Edi susilo, 2019)**

# **Kesimpulan Dari Skor UEQ**

Dari data hasil hitung di *Data Analysis Tools*, akan didapatkan kesimpulan dari masing-masing skala penilaian. Ada peringkat dari setiap skor yang didapat. Mulai dari *Bad, Below Average, Above Average, Good,* dan *Excellent*. Harapannya hasil akan mendapatkan peringkat *Excellent*.

#### 2.2.7 **Metode Pengumpulan Data**

Metode atau teknik pengumpulan data merupakan salah satu langkah utama dalam penelitian. Data dan informasi yang dikumpulkan berguna untuk mencapai tujuan penelitian. Penggunaan metode pengumpulan data yang tepat memungkinkan peneliti untuk memperoleh data yang valid dan reliabel dalam melakukan penelitian (Sugiyono, 2013). Pengumpulan data untuk penelitian dapat dilakukan dengan berbagai metode yaitu :

1. Wawancara

Wawancara adalah teknik pengumpulan data yang dilakukan dengan memberikan berbagai pertanyaan kepada responden. Wawancara dilakukan sebagai teknik pengumpulan data jika peneliti ingin melakukan studi pendahuluan dan jika peneliti ingin mengetahui hal-hal yang lebih mendalam dari responden (Sugiyono, 2013).

2. Kuesioner

merupakan teknik pengumpulan data yang dilakukan dengan memberikan seperangkat pertanyaan atau pernyataan tertulis ke responden untuk dijawab (Sugiyono, 2013). Kuesioner dapat

didistribusikan langsung oleh peneliti, diletakkan ditempat yang banyak dikunjungi orang, dikirim melalui pos, faksimili, atau dengan menggunakan teknologi komputer.

3. Observasi

Observasi adalah proses pengamatan langsung terhadap perilaku orang, benda atau kegiatan yang sistematis tanpa melakukan komunikasi dengan objek yang diamati (Sangadji dan Sopiah, 2010). Observasi merupakan proses pengumpulan data dimana sistem dilihat saat sedang beroperasi untuk menambah perspektif dan pemahaman yang lebih baik mengenai cara kerja sistem (Tilley dan Rosenblatt, 2017).

4. Studi Pustaka

Studi pustaka merupakan proses pengumpulan data secara literatur, melokalisasi, dan menganalisa dokumen-dokumen yang berhubungan dengan masalah yang akan diteliti. Studi pustaka dilakukan untuk mencari landasan teori penelitian, menemukan hubungan dengan penelitian yang telah ada, melihat proses dan metode yang digunakan dalam penelitian serupa, dan membantu menerjemahkan hasil penelitian kita (Sangadji dan Sopiah, 2010).

#### 2.2.8 **Analisis Kebutuhan Penelitian**

Analisis kebutuhan penelitian merupakan tahap persiapan kebutuhan pelaksanaan penelitian agar dapat berjalan dengan baik, perlu dilakukan analisis kebutuhan penelitian sebelum melakukan analisis data yang mencakup :

A. Populasi dan sampel

Kelompok orang,peristiwa, atau benda yang menjadi pusat perhatian penelitian untuk diteliti berkaitan dengan populasi, suatu bagian dari populasi merupakan sampel, mencakup sejumlah responden yang dipilih dari populasi, sebagian dari jumlah serta karakteristik yang dipunyai populasi adalah sampel (Sugiyono, 2001). Yang bisa dilakukan oleh peneliti yaitu dengan memakai sampel yang diambil dari populasi tersebut bila populasi banyak, dan peneliti tidak mungkin mempelajari semua yang ada dalam populasi misalnya, karena dari tenaga dan waktu yang terbatas.

B. Teknik sampling

Teknik pengambilan sampel merupakan teknik sampling, cara menentukan sampel yang totalnya sesuai ukuran sampel yang akan ditetapkan sebagai sumber data sebenarnya, dengan memperhatikan sifat dan penyebaran populasi agar didapatkan sampel yang representatif merupakan teknik sampling, untuk menentukan sampel yang dipakai pada penelitian, terdapat berbagai macam teknik sampling yang dipakai (Margono, 2005).

# C. Instrumen penelitian

Instrumen adalah sebuah alat yang mencukupi persyaratan akademis sehingga bisa digunakan sebagai alat mengukur sebuah objek ukur ataupun mengumpulkan data terkait suatu variabel (Sappaile, 2007). Alat ukur yang dipakai untuk menggunakan informasi kuantitatif terkait variasi karakteristik variabel secara objektif disebut instrumen (Hadjar, 1996). Instrumen yang dipakai yaitu: kuesioner, dan kuesioner yang dipakai dalam evaluasi UX ini yaitu: serangkaian kuesioner yang berhubungan dengan 6 skala UEQ ketika menggunakan aplikasi.

#### 2.2.9 **Uji Validitas**

Menurut Ghozali (2011) uji validitas digunakan untuk mengukur sah atau valid tidaknya suatu kuesioner. Suatu kuesioner dinyatakan valid ketika pertanyaan pada kuesioner mampu untuk mengungkapkan sesuatu yang akan diukur oleh kuesioner tersebut. Uji validitas ini dilakukan dengan menghitung koefisien korelasi *Pearson Product Moment* (r hitung) yang berarti mengkorelasikan setiap item pertanyaan dengan total skor dari masing-masing item.

Adapun rumus uji validitas terdapat pada persamaan 2. 1 :

$$
r = \frac{n\Sigma - (\Sigma x(\Sigma y))}{\sqrt{\{n\Sigma x^2 - (\Sigma x)^2\}\{n\Sigma y^2 - (\Sigma y)^2\}}}
$$

(2.1)

keterangan :

 $r =$ koefisien korelasi  $\Sigma x =$  total jumlah dari variabel x  $\Sigma y$  = total jumlah dari variabel y  $\Sigma x^2$  = kuadrat dari total jumlah variabel x  $\sum y^2$  = kuadrat dari total jumlah variabel y

 $\Sigma xy$  = hasil perkalian dari total variabel x dan variabel y

Atribut yang memenuhi syarat untuk menjadi pembentuk suatu dimensi adalah atribut yang bernilai r hitung > r tabel. Nilai r tabel diperoleh berdasarkan jumlah responden (N), validitasnya ditentukan dengan uji signifikan 5% atau 0,05.

1. Nilai r tabel

R tabel adalah tabel statistik berisi angka yang biasa digunakan untuk uji validitas suatu instrumen penelitian. Tabel R ini merupakan pembanding yang berfungsi menentukan tingkat signifikansi dari uji korelasi *pearson product moment.* Dalam melakukan pengolahan data statistik, termasuk melakukan uji validitas, terdapat beberapa hal dasar yang perlu dipahami. Salah satunya yaitu pemahaman terkait cara membaca distribusi nilai R tabel *product moment* hingga cara uji validitasnya.

Seperti yang telah diketahui bahwa nilai r tabel *product moment* dalam analisis korelasi atau analisis hubungan digunakan sebagai pembanding untuk nilai r hitung atau nilai koefisien korelasi. Dengan membandingkan nilai r hitung dengan r tabel, maka dapat dibuat sebuah keputusan atau kesimpulan dari hasil analisis yang telah dilakukan (Raharjo, 2023).

#### **Rumus menghitung r tabel**

Pada dasarnya, tabel R bisa dihitung nilainya menggunakan program atau *software* pengolahan data seperti Microsoft Office Excel serta SPSS. Adapun rumus perhitungannya harus sesuai dengan fungsi maupun teori yang dipakai agar perhitungannya sesuai realita

Selain menggunakan *software*, R-nya bisa dicari secara manual menggunakan rumus tertentu. Untuk mendistribusikan nilai tabelnya dengan mencari nilai R,

Adapun rumus mencari R tabel terdapat pada persamaan 2.2:

$$
Df = n - 2
$$

(2.2)

Keterangan :

Df : *Degree of freedom*, yaitu nilai yang nantinya diperoleh setelah melakukan perhitungan menggunakan rumus tabel R.

N : Adalah jumlah yang digunakan sebagai sampel untuk menghitung tabelnya serta materi R tersebut.

selain itu, penghitungan nilai R tabel juga pada dasarnya diawali dengan terlebih dahulu menghitung nilai T tabel.

Adapun rumus T tabel terdapat pada persamaan 2.3 :

$$
r = t/(\sqrt{df} + \sqrt{t^2})
$$
\n(2.3)

Dimana r adalah nilai R tabelnya, t nilai dari T tabelnya, serta Df merupakan derajat.

## **Membandingkan Nilai r hitung dengan Nilai r tabel**

- 1. Jika nilai r hitung > r tabel, maka artinya ada korelasi antar variabel yang dihubungkan.
- 2. Jika nilai r hitung < r tabel, maka artinya tidak ada korelasi antar variabel yang dihubungkan.

# **Membandingkan Nilai Signifikansi (Sig.) dengan Nilai Alpha 0,05**

- 1. Jika nilai Signifikansi (Sig.) < 0,05, maka artinya ada korelasi antar variabel yang dihubungkan.
- 2. Jika nilai Signifikansi (Sig.) > 0,05, maka artinya tidak ada korelasi antar variabel yang dihubungkan.

Kemudian, untuk membaca nilai r tabel product moment, maka acuan utama yang digunakan adalah dengan melihat banyaknya jumlah sampel atau N ataupun dapat juga mengacu pada nilai df (derajat kebebasan) dari hasil output SPSS. Agar lebih mudah memahami kapan nilai N atau df digunakan, maka dapat menyimak pembahasan dalam contoh-contoh kasus di bawah ini.

#### **Cara Membaca Nilai r Tabel dalam Uji Validitas Pearson**

Uji validitas bertujuan untuk mengetahui apakah butir atau item soal dalam suatu kuesioner dapat digunakan sebagai alat mengumpul data yang akurat. Item soal yang valid ditandai dengan adanya korelasi antara item soal dengan skor totalnya. Adapun contoh hasil uji validitas dengan SPSS dapat di lihat pada tabel output di tabel 2.3.

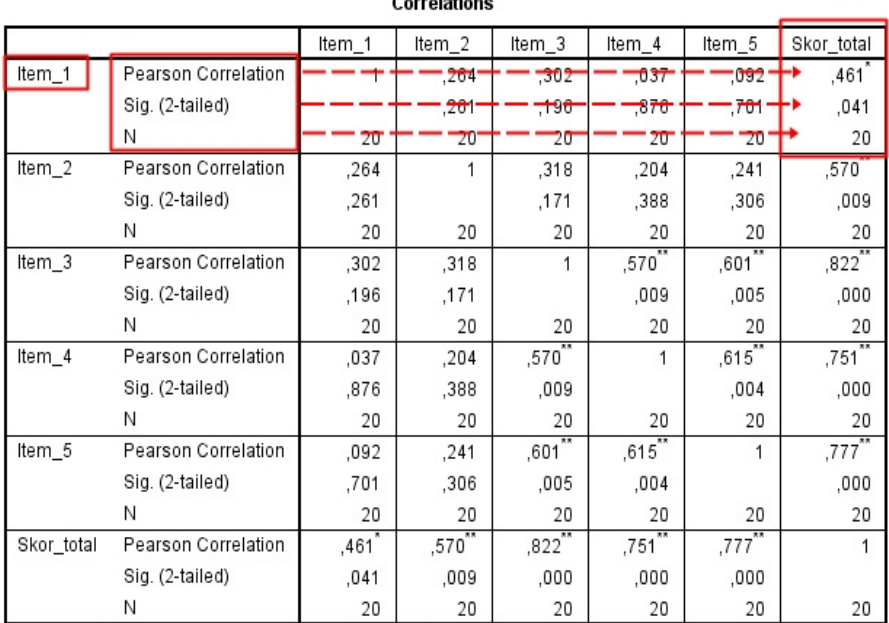

 $\sim$   $\sim$ 

**Tabel 2. 3 Hasil uji validitas dengan SPSS(Raharjo, 2023)**

Misalnya untuk ingin mengetahui apakah item soal nomor 1 valid atau tidak. Maka mengacu pada output uji validitas di table 2.3, diketahui jumlah sampel atau N adalah 20 dengan nilai koefisien korelasi (*Pearson Correlation*) antara Item\_1 dengan Skor\_total adalah sebesar 0,461 atau r hitung sebesar 0,461 dan nilai Sig. (*2-taild*) sebesar 0,041.

Langkah berikutnya adalah melihat dan membaca nilai r tabel untuk N 20 dengan signifikansi 5% (tingkat kepercayaan 95% atau alpha 0,05) pada distribusi nilai r tabel product moment. Maka ditemukan nilai r tabel adalah sebesar 0,444. Dapat dilihat pada tabel 2.4.

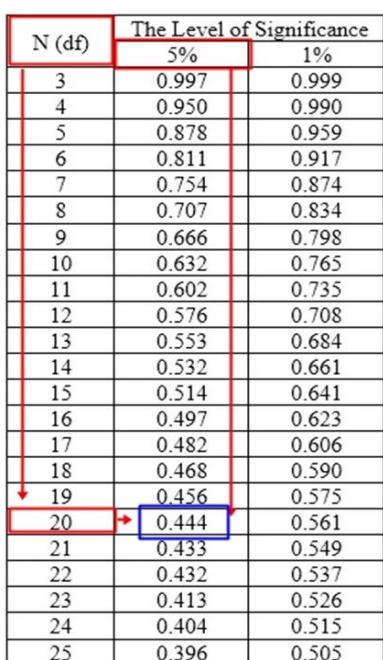

**Tabel 2. 4 Distribusi nilai r tabel (Raharjo, 2023)**

Oleh karena nilai r hitung  $0,461 > r$  tabel  $0,444$ , dan nilai Sig. (2-tailed)  $0,041 <$ 0,05, maka berdasarkan dasar pengambilan keputusan dalam analisis korelasi pada table 2.4 dapat disimpulkan bahwa ada korelasi atau hubungan antara Item\_1 dengan Skor\_total. Dengan demikian dapat diartikan bahwa item soal nomor 1 pada kuesioner tersebut adalah valid.

Distribusi Nilai rtabel **PRODUCT MOMENT** 

# 2. Nilai r hitung

Mencari nilai r hitung sangat bermanfaat bagi penelitian di bidang statistik terutama yang berkaitan dengan uji validitas suatu soal atau instrumen. validitas atau tingkat kesahihan suatu soal/instrumen sangat diperlukan bahkan bisa dijadikan suatu acuan dan landasan layak atau tidaknya suatu soal / instrumen untuk digunakan.

nilai r hitung yang didapat digunakan untuk membandingkan dengan r tabel sehingga dari perbandingan r hitung dan r tabel dapat diketahui valid dan tidaknya suatu soal atau instrumen (Reja, 2019).

Apabila r hitung lebih besar dari r tabel maka soal / instrument tersebut valid, sebaliknya, apabila r tabel lebih besar dari r hitung maka soal / instrument tersebut invalid atau tidak valid

#### **lalu bagaimana cara menghitung r hitung / mencari nilai r hitung**

Pada microsoft excell penghitungan r hitung baik itu pada instrumen / soal yang menggunakan skala *likert* ataupun skala *guttman* sama menggunakan rusmus *correl* atau *pearson*.

Berikut adalah langkah menentukan nilai r hitung untuk dibandingkan dengan r tabel dalam uji validitas, pada tabel 2.5 :

1. bagikan instrument soal yang akan diuji validitasnya misalnya ke 20 orang responden dengan jumlah soal misalnya 15 butir

- 2. hasil jawaban 20 responden terhadap 15 butir soal tersebut dikumpulkan dan diperiksa
- 3. kemudian dimasukan nilai tiap butir soal dan skor total tiap responden ke dalam bentuk tabel di microsoft excell

|      |                      |                    | varibel a penguasaan a'ab |  |    |  |    |  |    |              |  |    |    |     |    |         |    | Juicelah         |
|------|----------------------|--------------------|---------------------------|--|----|--|----|--|----|--------------|--|----|----|-----|----|---------|----|------------------|
| max. | Nem.                 | Kelas              |                           |  |    |  |    |  |    |              |  | 10 | 11 | 12. | 13 | $^{14}$ | 15 |                  |
|      | Minxernad            | <b>XTIPA</b>       |                           |  |    |  |    |  |    |              |  |    |    |     |    |         |    | 15               |
|      | M. Riza syarifieddin | XI BHS 1           |                           |  | t, |  |    |  |    |              |  |    |    |     |    |         |    | 11               |
| з    | M. Zidan al answali  | XI BHS 1           | ö.                        |  |    |  |    |  |    |              |  |    |    |     |    |         |    | 14               |
|      | Ahmad daudy          | XI BHS             |                           |  |    |  |    |  |    |              |  |    |    |     |    |         |    | 13               |
|      | M. Sabiq noor        | XI BHS 1           | ö.                        |  | 1  |  |    |  | 0  | Ű            |  |    |    |     |    |         |    | $12\phantom{.0}$ |
| G.   | Findans a mailab     | XIIPS 3            | ö.                        |  |    |  | i6 |  |    |              |  |    |    |     |    |         |    | 12               |
|      | Moh Fadislinh        | XI IPA             | ×                         |  |    |  |    |  |    |              |  |    |    |     |    |         |    | 12               |
| 8.   | Mik sariawan         | <b>XIPA</b>        | ö                         |  | t  |  |    |  | 0  |              |  |    |    | ù   | ù  |         |    | 11               |
| 9.   | Suit                 | XI BHS 1           | o.                        |  |    |  |    |  |    |              |  |    | 'n |     |    |         |    | 11               |
| Iō   | M. Rieky roomal      | XT BHS             | 6Ì                        |  |    |  |    |  |    |              |  |    |    |     |    |         |    | п                |
| 11.  | Salpudin             | XIIPS <sub>2</sub> | ö.                        |  |    |  |    |  | Q. | $\mathbf{0}$ |  |    |    |     |    |         |    | 11               |
| 12   | Abrasil Yusti        | <b>ХІ ІРА</b>      | α                         |  |    |  |    |  |    | ò            |  |    |    |     |    | n       |    | 10               |
| 13   | Atom morie artiscin  | XIIPS3             | o.                        |  |    |  | Û, |  |    |              |  |    |    |     |    | û       |    | 16               |
| 11.  | Politathul wapak     | XI BHS 1           |                           |  |    |  |    |  |    |              |  |    |    |     | 0  |         |    | ġ.               |

**Tabel 2. 5 Menghitung Nilai r hitung (Reza, 2019)**

4. Untuk mencari nilai r hitung digunakan rumus **=**correl (blok nilai tiap responden untuk setiap satu instrumen soal ; skor total tiap responden) untuk tanda (;) terkadang menggunakan tanda (,) tergantung permintaan rumus komputer yang digunakan misal =correl (blok nilai tiap responden untuk setiap satu instrumen soal , skor total tiap responden).

i.

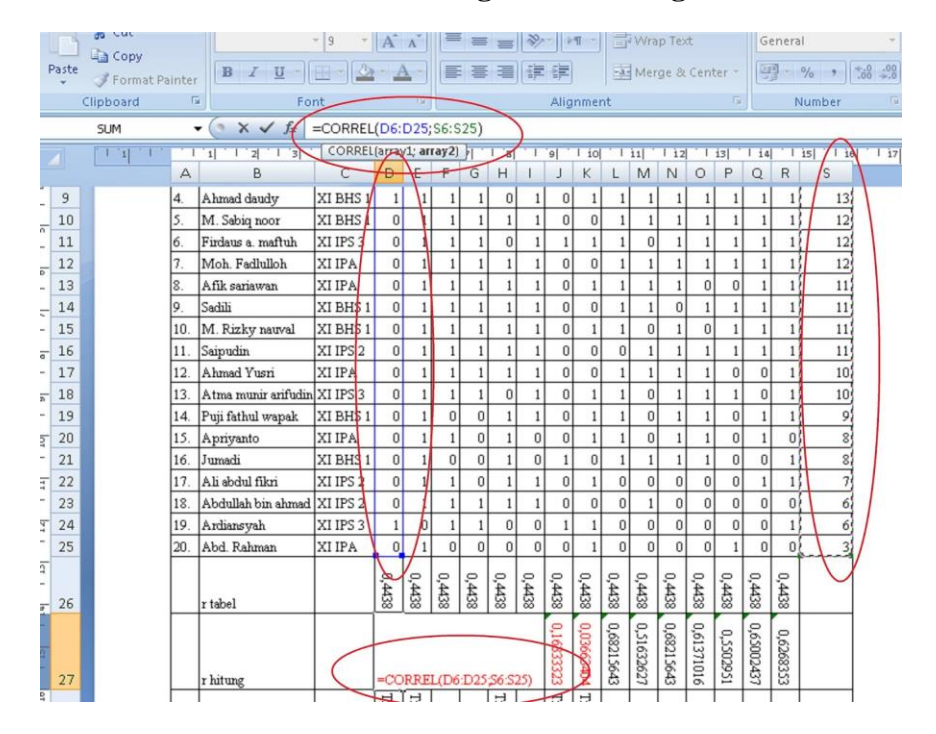

**Tabel 2. 6 Hitung Nilai r hitung**

R hitung untuk item instrumen soal nomor satu dengan rumus *=correl(D6:D25;S6:S25)* ENTER

*D6:D25 (array1)* adalah nilai tiap responden untuk setiap instrumen soal nomor satu tanda (;) diantara kedua array(*D6:D25* dan *S6:S25*) terkadang menggunakan tanda koma (,) tergantung komputer yang digunakan.

*S6:S25 (array2)* adalah skor total tiap responden penempatan tanda buka kurung ( dan tutup kurung ) sebelum dan sesudah array kemudian tekan enter. Untuk r hitung untuk item instrumen soal nomor 2 dengan rumus *=correl(E6:E25;S6:S25) ENTER*. untuk r hitung untuk item instrumen soal nomor dengan rumus *=correl(F6:F25;S6:S25) ENTER* dan seterusnya. Apabila telah selesai menghitung r hitung maka berikutnya adalah membandingkan dengan r tabel untuk mengetahui validitas suatu soal dapat dilihat pada tabel 2.6.

#### 2.2.10 **Uji Reliabilitas**

Sebuah *scale* atau instrumen pengukur data dan data yang dihasilkan reliable atau terpercaya apabila instrumen itu memunculkan hasil yang sama secara konsisten setiap kali dilakukan pengukuran (Ferdinand, 2011).

Menurut Ghozali (2011) reliabilitas sendiri sebenarnya adalah alat untuk mengukur suatu kuesioner yang merupakan indikator dari variabel atau konstruk. Suatu kuesioner dikatakan reliabel atau handal ketika jawaban responden terhadap pernyataan adalah konsisten atau stabil dari waktu ke waktu.

Maka semakin tinggi tingkat reliabilitas suatu alat pengukur maka semakin stabil pula alat pengukur tersebut. Dalam SPSS diberikan fasilitas untuk mengukur reliabilitas dengan uji statistik *Cronbach Alpha* (α), suatu konstruk atau variabel dikatakan reliabel jika memberikan nilai *Cronbach Alpha* > 0,60 (Ghozali, 2011).

# 2.2.11 **Slovin**

Rumus slovin adalah rumus untuk menghitung besaran sampel yang diperlukan dalam melakukan penelitian. Rumus ini digunakan dalam penelitian yang memiliki jumlah populasi yang besar, dengan menggunakan rumus ini bisa didapatkan sampel yang kecil untuk mewakili keseluruhan populasi.

Adapun rumus perhitungan terdapat pada persamaan 2.4:

$$
n = \frac{N}{1 + Ne^2}
$$
\n(2.4)

Keterangan :

n = besaran sampel

N = besaran populasi

e = nilai batas ketelitian yang diinginkan (persentase batas ketidaktelitian yang dapat ditolerir karena kesalahan pengambilan sampel)